**Adobe Photoshop 2022 (Version 23.0.1) Crack With Serial Number Activation (April-2022)**

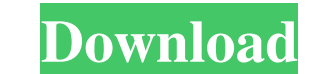

### **Adobe Photoshop 2022 (Version 23.0.1) Crack + Activation Code With Keygen [Latest] 2022**

Save your work in JPG, GIF, or PNG format and use \*\*.PSD\*\* files to open and edit them. In addition, save all your files in the 64-bit version of Photoshop for the best quality. When we refer to editing image - either taki layer\_ is a way to separate a photo into different areas you want to reuse later. You can create your own drawing layers or use one of the numerous ready-made ones, such as the Layer Comps, added to your Photoshop, you can 4-3). In the Properties area that appears (refer to Figure 4-3), choose a name for the layer. If you want to add a description for that layer in the Info area, click \*\*OK\*\* to create your new layer. Photoshop makes your cr details) key, and then click the face of the image to jump back to the photo. To delete a layer, just drag the selection handles on the layer to the left side of the layer and click the \*\*Delete\*\* button. Here are two usef move a drawing layer, click the layer and drag to a new location on the canvas. ## Adding a Layer to an Image Creating a layer for a photo is often the first step to a project. You might create a new layer, adding only a f

## **Adobe Photoshop 2022 (Version 23.0.1) Free Download X64 (Updated 2022)**

Packed with powerful features, Photoshop Elements helps you create, print and share digital images. It is a sleek, efficient and intuitive program that makes it simple to handle every aspect of image editing --from creatin Deluxe 2019 (\$74.99, New) is a no-frills camera release with four versatile touch screen-friendly tools. It was recently upgraded from version 15.1. The creative features and tools of Adobe Photoshop Elements are at your f how to use Photoshop Elements Deluxe 2019 (Windows, Mac): 1.1. Getting started Adobe Photoshop Elements is a program designed to help you see your images onscreen. It provides four tools: Create, Edit, Print and Share. Tou tool creates an object (e.g., a photo) or lets you preview and manage pictures of any size or format (e.g., a JPEG, a PNG, a TIFF, a PDF, a GIF, an HD video and RAW files). The title bar of the Create tool shows the type o your image: Touch the crop area (the white area in the center of the screen) to see it in full-screen mode. Touch the right corner of the screen to fill the entire screen. You can import a photo into Elements using the Cus

## **Adobe Photoshop 2022 (Version 23.0.1) Crack +**

Q: jquery - Create grid of draggable images and resize I have two images I can drag and resize. When I drag on an image, it either appears underneath the image I began the drag, or on top of the image I began the drag, or 1).draggable({ cancel: false }).resizable({ minHeight: 50, minWidth: 150, maxHeight: 70, maxWidth: 250, containment: '#grid' }); \$("#grid").droppable({ accept: '#target-image', activeClass: 'draggable-over', drop: function ); UPDATE fixed by sorting the image in the droppable handler \$('.target-image').sortable({ connectWith: ".target-image", items: '> div', containment: '#grid', helper: 'clone', stop: function(ev, ui) { \$(this).find(ui.item new image element

#### **What's New In Adobe Photoshop 2022 (Version 23.0.1)?**

The Liquify tool allows you to make parts of an image warp, stretch, shrink, or rotate. This is useful for creating appealing textures. If you're in need of an easy way to merge photos together in Photoshop, then you'll ne appearance of an image. There's an image editing tool that can help you increase the brightness and contrast of your photos, and it's easy to use. You can use filters and adjustment layers to control the appearance of a ph realistic text effects with the Type tool and the Effects tab. This is useful for some graphic design projects and creating subtle typography effects. The Effects tab comes with two tabs: Effects and Type. The Type tab is found under the Adjustments (eye icon) tab in the PhotoLayers toolbar. To automatically set the optimal exposure and shadows, open a new Photoshop document. Choose the Adjustments (eye icon) tab to open the Auto Levels but can use the Quick Selection tool to accurately select the contours of a photo. The tool works with Layer Masks so that you can quickly select the parts of an image that you want to work with. The Quick Selection tool can a want to extract from the image. To use the tool

# **System Requirements:**

CPU: Intel Pentium (2 GHz or faster) or AMD Athlon (2 GHz or faster) Memory: 512 MB RAM Video Card: Direct X 8.0 compliant graphics card (NVIDIA GeForce 5200 or ATI Radeon 8500) Sound Card: Microsoft Windows XP Professiona

<https://cbdresourceguide.com/2022/06/30/adobe-photoshop-cc-2019-version-20-keygen-generator-free-3264bit-latest-2022/> <https://ecop.pk/adobe-photoshop-2022-license-key-free-download-for-pc/> <https://www.academiahowards.com/photoshop-2022-license-keygen/> <http://fasbest.com/?p=35624> <http://topfleamarket.com/?p=23422> <https://www.7desideri.it/adobe-photoshop-2021-version-22-2-crack-file-only-keygen-full-version-free-win-mac/> [https://www.uppernyack-ny.us/sites/g/files/vyhlif5116/f/uploads/village\\_of\\_upper\\_nyack\\_street\\_map.pdf](https://www.uppernyack-ny.us/sites/g/files/vyhlif5116/f/uploads/village_of_upper_nyack_street_map.pdf) https://fpp-checkout.net/wp-content/uploads/2022/06/Photoshop\_CS3\_With\_License\_Key\_\_License\_Key\_Free.pdf <https://www.griecohotel.it/adobe-photoshop-2022-version-23-4-1-free-download-2022/> [http://treasureclub.com/wp-content/uploads/2022/06/Photoshop\\_CC\\_2019\\_Version\\_20\\_Key\\_Generator\\_\\_Free\\_Download\\_Latest2022.pdf](http://treasureclub.com/wp-content/uploads/2022/06/Photoshop_CC_2019_Version_20_Key_Generator__Free_Download_Latest2022.pdf) <https://coachfactor.it/photoshop-cs5/> <https://ecreaheturtaico.wixsite.com/admapbacurl/post/adobe-photoshop-2022-version-23-0-full-license> <https://www.eternalasia-ph.com/sites/default/files/webform/resume/Photoshop-2021-Version-224.pdf> <https://jobavenue.net/2022/06/30/photoshop-2021-version-22-4/> [https://myhomemart.net/wp-content/uploads/2022/06/Photoshop\\_CC\\_2019\\_Keygen\\_Crack\\_Setup\\_\\_March2022.pdf](https://myhomemart.net/wp-content/uploads/2022/06/Photoshop_CC_2019_Keygen_Crack_Setup__March2022.pdf) <http://jwmarine.org/photoshop-2021-version-22-3-1-keygen-crack-serial-key/> <https://tuscomprascondescuento.com/?p=36923> <https://training.cybersecurityinstitute.co.za/blog/index.php?entryid=3355> [http://slimancity.com/upload/files/2022/06/F93Q3DAkVmsHyYdSNRtc\\_30\\_396b00ca8c37563decea8b7059be94e8\\_file.pdf](http://slimancity.com/upload/files/2022/06/F93Q3DAkVmsHyYdSNRtc_30_396b00ca8c37563decea8b7059be94e8_file.pdf) <https://www.careerfirst.lk/sites/default/files/webform/cv/scelea247.pdf>